## NEW:Tunneling (out from cycles)-updated options(05/12/2023)

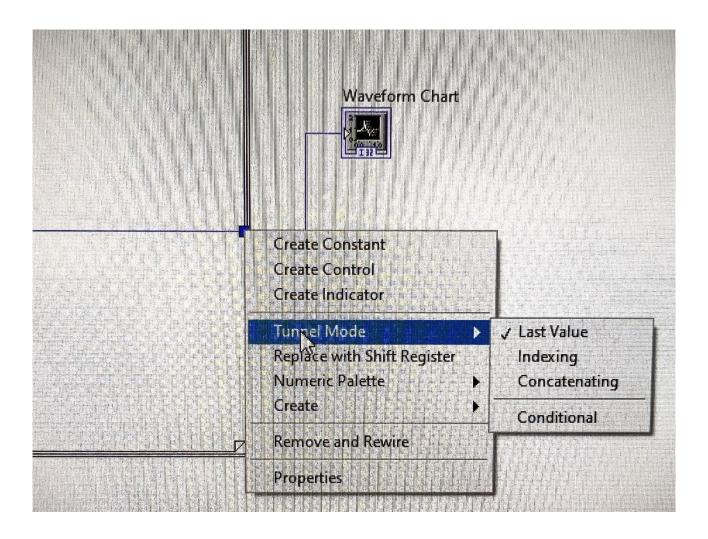

Until LabView 2020 (before latest auto-updates), the default option for coming out from cycles with a signal was that such signal, if scalar, was the last value in the loop complete execution.

For example, if I use a for loop to calculate an average of 100 elements and I execute inside the loop a cumulative sum, such number would be just the last value of this sum.

Now there is the possibility to choose if having the last value or an array with the complete set of values.

Furthermore, in the latest version, if you don't specify your preference, you get the array !

For our lab purpose, if we have to calculate RMS o get an average, the option last value is the effective one.

Marco Grassi